# **Blended Learning Wiki**

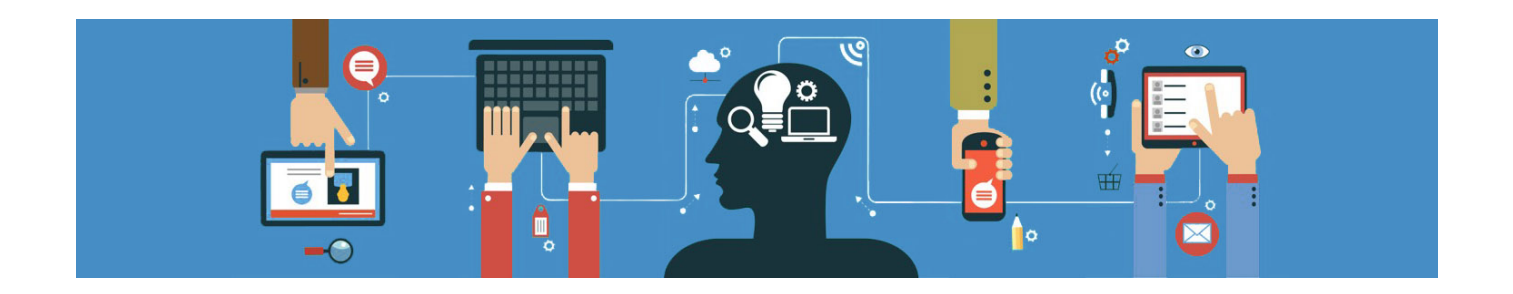

### **Herzlich Willkommen in unserem Blended Learning Wiki!**

Ein Wiki dient im Allgemeinen als gemeinsame Wissensdatenbank, die von Beiträgen verschiedener Akteur\*innen gespeist wird. Dieses Wiki ist den Themenbereichen "Blended Learning" und "digitale Lehre" i.w.S. gewidmet. Gerne können Sie auch selbst Einträge erstellen und andere editieren. Falls Sie dabei Unterstützung benötigen, wenden Sie sich bitte an [uns](mailto:mailto:blendedlearning@th-nuernberg.de). Helfen Sie uns dabei diese Wissensdatenbank aktuell und lebendig zu halten :)

### **Neuigkeiten, Angebote und Kommunikationskanäle zum Aufbau digitaler Lehre**

- Die Handreichung Online-Lehre finden Sie [hier auf THN Mediasharing](https://mediasharing.service.th-nuernberg.de/picture/Online-Lehre-an-der-TH-Nuernberg/d553f9f37a2525dead2656052eabae8e)
- Ihre Expertise teilen können Sie in den [Austauschforen des Moodlekurses "Austausch Lehre"](https://elearning.ohmportal.de/course/view.php?id=6391#section-1)
- Neue Kenntnisse erwerben können Sie in den Online-Seminaren [Aktuelle Termine finden Sie](https://elearning.ohmportal.de/course/view.php?id=6391#section-2) [hier im Moodle-Kurs "Austausch Lehre"](https://elearning.ohmportal.de/course/view.php?id=6391#section-2)
- Für individuelle Fragen wenden Sie sich an [blendedlearning@th-nuernberg.de](mailto:blendedlearning@th-nuernberg.de)

#### **[Moodle](https://blendedlearning.th-nuernberg.de/wiki/blendedlearning/doku.php?id=moodle)** ★ Anleitungen, HowTo's und weitere Dokumente rund um Moodle

**[Digitale Prüfungen](https://blendedlearning.th-nuernberg.de/wiki/blendedlearning/doku.php?id=moodle:digitale_pruefungen)** Infos und Anleitungen zum Prüfungssystem THN Exams

**[Online-Vorlesungen](https://blendedlearning.th-nuernberg.de/wiki/blendedlearning/doku.php?id=online_vorlesungen)** Gestaltung von Online-Veranstaltungen über Webkonferenzsysteme

### **[THN Mediasharing](https://blendedlearning.th-nuernberg.de/wiki/blendedlearning/doku.php?id=thn_mediasharing)** ★ Bereitstellen und Teilen von Materialien für die Lehre

### **[Digitale Lehrmaterialien](https://blendedlearning.th-nuernberg.de/wiki/blendedlearning/doku.php?id=medienproduktion:start)**

Produktion von digitalen Lehr- und Lernmaterialien

### **[Equipment-Verleih](https://blendedlearning.th-nuernberg.de/wiki/blendedlearning/doku.php?id=medienverleih)** Equipment im Learning Lab und Verleihstatus

**[Frei nutzbare Bildungsmaterialien](https://blendedlearning.th-nuernberg.de/wiki/blendedlearning/doku.php?id=creative_commons_und_oer)**

Informationen zum Nutzen und Teilen von Lehrmaterial

**[Tools & Einsatzszenarien](https://blendedlearning.th-nuernberg.de/wiki/blendedlearning/doku.php?id=szenarien)** E-Learning Tools und Einsatzszenarien für die Umsetzung

**[Rechtliches](https://blendedlearning.th-nuernberg.de/wiki/blendedlearning/doku.php?id=rechtliches)** Informationen zum Umgang mit Nutzungslizenzen im Bildungskontext

#### **[Konzeption von Lehrveranstaltungen](https://blendedlearning.th-nuernberg.de/wiki/blendedlearning/doku.php?id=konzeption_von_lehrveranstaltungen)**

Didaktische Grundlagen sowie Vorgehensweisen und Netzwerke, um die eigene Lehre weiterzuentwickeln

**[Learning Lab](https://blendedlearning.th-nuernberg.de/wiki/blendedlearning/doku.php?id=learninglab)** Alles über das Learning Lab

**[Links](https://blendedlearning.th-nuernberg.de/wiki/blendedlearning/doku.php?id=links)** Eine Sammlung von Links rund um Blended Learning

**[Nutzer-Wiki-Seiten - aktuell nur zu Testzwecken](https://blendedlearning.th-nuernberg.de/wiki/blendedlearning/doku.php?id=user:start)** Nutzer könnten hier Ihre eigenen Wiki-Seiten erstellen

**[Befragungen](https://blendedlearning.th-nuernberg.de/wiki/blendedlearning/doku.php?id=befragungen)** Ergebnisse der Lehrenden- und Studierendenbefragungen an der TH Nürnberg

## **Über dieses Wiki**

Administration und Support: [Blended Learning Team.](mailto:blendedlearning@th-nuernberg.de)

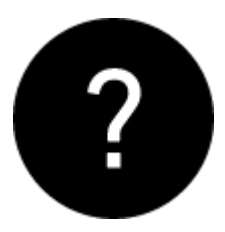

- [Über dieses Wiki](https://blendedlearning.th-nuernberg.de/wiki/blendedlearning/doku.php?id=ueber_dieses_wiki)
- [Grundlegende Funktionen](https://blendedlearning.th-nuernberg.de/wiki/blendedlearning/doku.php?id=wiki:funktionen)
- [Erweiterte Formatierung mit Bootstrap](https://blendedlearning.th-nuernberg.de/wiki/blendedlearning/doku.php?id=wiki:erweiterte_formatierung_bootstrap)
- [Umfassende Anleitung](https://www.dokuwiki.org/de:manual)
- [FAQ](https://blendedlearning.th-nuernberg.de/wiki/blendedlearning/doku.php?id=wiki:faq)
- [Hintergrund: Vorteile von Wikis](https://blendedlearning.th-nuernberg.de/wiki/blendedlearning/doku.php?id=wiki:vorteile_von_wikis)

#### **Für Fortgeschrittene**

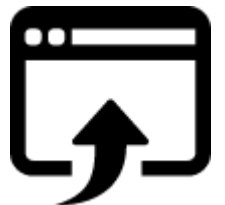

- [Anleitung zur Syntax des DW-Editors](https://blendedlearning.th-nuernberg.de/wiki/blendedlearning/doku.php?id=wiki:syntax)
- [Hintergrund zur Syntax](https://blendedlearning.th-nuernberg.de/wiki/blendedlearning/doku.php?id=wiki:syntax-editor)
- [Fortgeschrittene Funktionen](https://blendedlearning.th-nuernberg.de/wiki/blendedlearning/doku.php?id=wiki:fortgeschrittene_funktionen)
- [Verwaiste und fehlerhafte Seiten etc.](https://blendedlearning.th-nuernberg.de/wiki/blendedlearning/doku.php?id=wiki:spezialseiten)

### **Unsere Seiten & Dienste**

- [Austauschraum Lehre](https://elearning.ohmportal.de/course/view.php?id=6391)
- [SeeYou \(Soziales Netzwerk, Beta!\)](http://seeyou.th-nuernberg.de)
- [Blended Learning Blog](https://blendedlearning.th-nuernberg.de/commons/)
- [Blended Learning Website](https://www.th-nuernberg.de/bl)

### **Admin**

- [Interner Bereich](https://blendedlearning.th-nuernberg.de/wiki/blendedlearning/doku.php?id=intern:start)
- [Internes Projekt](https://blendedlearning.th-nuernberg.de/wiki/blendedlearning/doku.php?id=invclass:start)
- [Intern Notizen 'HowTo'](https://blendedlearning.th-nuernberg.de/wiki/blendedlearning/doku.php?id=archiv:howto)

# **Letzte Änderungen**

- [Aktivität: Feedback \(Evaluation\)](https://blendedlearning.th-nuernberg.de/wiki/blendedlearning/doku.php?id=moodle4:inhalte:aktivitaeten_materialien:feedback) [Aktivität Feedback einsetzen] Ute Dasch 2024/05/14 15:02
- [Das E-Learning-System Moodle](https://blendedlearning.th-nuernberg.de/wiki/blendedlearning/doku.php?id=moodle4:moodle4) Ute Dasch 2024/05/14 10:42

# **Tags und Links**

[aktives\\_lernen](https://blendedlearning.th-nuernberg.de/wiki/blendedlearning/doku.php?id=tag:aktives_lernen&do=showtag&tag=aktives_lernen) [audio](https://blendedlearning.th-nuernberg.de/wiki/blendedlearning/doku.php?id=tag:audio&do=showtag&tag=audio) [bildschirmaufzeichnung](https://blendedlearning.th-nuernberg.de/wiki/blendedlearning/doku.php?id=tag:bildschirmaufzeichnung&do=showtag&tag=bildschirmaufzeichnung) [brainstorming](https://blendedlearning.th-nuernberg.de/wiki/blendedlearning/doku.php?id=tag:brainstorming&do=showtag&tag=brainstorming) [camcorder](https://blendedlearning.th-nuernberg.de/wiki/blendedlearning/doku.php?id=tag:camcorder&do=showtag&tag=camcorder) [creative\\_commons](https://blendedlearning.th-nuernberg.de/wiki/blendedlearning/doku.php?id=tag:creative_commons&do=showtag&tag=creative_commons) [didaktik](https://blendedlearning.th-nuernberg.de/wiki/blendedlearning/doku.php?id=tag:didaktik&do=showtag&tag=didaktik) [diversitaet](https://blendedlearning.th-nuernberg.de/wiki/blendedlearning/doku.php?id=tag:diversitaet&do=showtag&tag=diversitaet) [diz](https://blendedlearning.th-nuernberg.de/wiki/blendedlearning/doku.php?id=tag:diz&do=showtag&tag=diz) [funkmikrofon](https://blendedlearning.th-nuernberg.de/wiki/blendedlearning/doku.php?id=tag:funkmikrofon&do=showtag&tag=funkmikrofon) [funkstrecke](https://blendedlearning.th-nuernberg.de/wiki/blendedlearning/doku.php?id=tag:funkstrecke&do=showtag&tag=funkstrecke) [hands-on](https://blendedlearning.th-nuernberg.de/wiki/blendedlearning/doku.php?id=tag:hands-on&do=showtag&tag=hands-on) [hochladen](https://blendedlearning.th-nuernberg.de/wiki/blendedlearning/doku.php?id=tag:hochladen&do=showtag&tag=hochladen) [hybrid](https://blendedlearning.th-nuernberg.de/wiki/blendedlearning/doku.php?id=tag:hybrid&do=showtag&tag=hybrid) [hybride\\_technik](https://blendedlearning.th-nuernberg.de/wiki/blendedlearning/doku.php?id=tag:hybride_technik&do=showtag&tag=hybride_technik) [interaktion](https://blendedlearning.th-nuernberg.de/wiki/blendedlearning/doku.php?id=tag:interaktion&do=showtag&tag=interaktion) inverted classroom [kamera](https://blendedlearning.th-nuernberg.de/wiki/blendedlearning/doku.php?id=tag:kamera&do=showtag&tag=kamera) [kompetenz](https://blendedlearning.th-nuernberg.de/wiki/blendedlearning/doku.php?id=tag:kompetenz&do=showtag&tag=kompetenz) [kontakte](https://blendedlearning.th-nuernberg.de/wiki/blendedlearning/doku.php?id=tag:kontakte&do=showtag&tag=kontakte) [lehre](https://blendedlearning.th-nuernberg.de/wiki/blendedlearning/doku.php?id=tag:lehre&do=showtag&tag=lehre) [lehrvideo](https://blendedlearning.th-nuernberg.de/wiki/blendedlearning/doku.php?id=tag:lehrvideo&do=showtag&tag=lehrvideo) [livestreaming](https://blendedlearning.th-nuernberg.de/wiki/blendedlearning/doku.php?id=tag:livestreaming&do=showtag&tag=livestreaming) [medienproduktion](https://blendedlearning.th-nuernberg.de/wiki/blendedlearning/doku.php?id=tag:medienproduktion&do=showtag&tag=medienproduktion) [medienrucksack](https://blendedlearning.th-nuernberg.de/wiki/blendedlearning/doku.php?id=tag:medienrucksack&do=showtag&tag=medienrucksack) [medientechnik](https://blendedlearning.th-nuernberg.de/wiki/blendedlearning/doku.php?id=tag:medientechnik&do=showtag&tag=medientechnik) [mikrofon](https://blendedlearning.th-nuernberg.de/wiki/blendedlearning/doku.php?id=tag:mikrofon&do=showtag&tag=mikrofon) [moodle-editor](https://blendedlearning.th-nuernberg.de/wiki/blendedlearning/doku.php?id=tag:moodle-editor&do=showtag&tag=moodle-editor) [motivation](https://blendedlearning.th-nuernberg.de/wiki/blendedlearning/doku.php?id=tag:motivation&do=showtag&tag=motivation) [ms\\_teams](https://blendedlearning.th-nuernberg.de/wiki/blendedlearning/doku.php?id=tag:ms_teams&do=showtag&tag=ms_teams) [netzwerke](https://blendedlearning.th-nuernberg.de/wiki/blendedlearning/doku.php?id=tag:netzwerke&do=showtag&tag=netzwerke) [oer](https://blendedlearning.th-nuernberg.de/wiki/blendedlearning/doku.php?id=tag:oer&do=showtag&tag=oer) [online](https://blendedlearning.th-nuernberg.de/wiki/blendedlearning/doku.php?id=tag:online-vorlesungen&do=showtag&tag=online-vorlesungen)[vorlesungen](https://blendedlearning.th-nuernberg.de/wiki/blendedlearning/doku.php?id=tag:online-vorlesungen&do=showtag&tag=online-vorlesungen) [padlet](https://blendedlearning.th-nuernberg.de/wiki/blendedlearning/doku.php?id=tag:padlet&do=showtag&tag=padlet) [peer\\_assessment](https://blendedlearning.th-nuernberg.de/wiki/blendedlearning/doku.php?id=tag:peer_assessment&do=showtag&tag=peer_assessment) [podcast](https://blendedlearning.th-nuernberg.de/wiki/blendedlearning/doku.php?id=tag:podcast&do=showtag&tag=podcast) [praesentieren](https://blendedlearning.th-nuernberg.de/wiki/blendedlearning/doku.php?id=tag:praesentieren&do=showtag&tag=praesentieren) [praxisbezug](https://blendedlearning.th-nuernberg.de/wiki/blendedlearning/doku.php?id=tag:praxisbezug&do=showtag&tag=praxisbezug) [screencast](https://blendedlearning.th-nuernberg.de/wiki/blendedlearning/doku.php?id=tag:screencast&do=showtag&tag=screencast) [set](https://blendedlearning.th-nuernberg.de/wiki/blendedlearning/doku.php?id=tag:set&do=showtag&tag=set) [tafel](https://blendedlearning.th-nuernberg.de/wiki/blendedlearning/doku.php?id=tag:tafel&do=showtag&tag=tafel) [tagungen](https://blendedlearning.th-nuernberg.de/wiki/blendedlearning/doku.php?id=tag:tagungen&do=showtag&tag=tagungen) [teilen](https://blendedlearning.th-nuernberg.de/wiki/blendedlearning/doku.php?id=tag:teilen&do=showtag&tag=teilen) [upload](https://blendedlearning.th-nuernberg.de/wiki/blendedlearning/doku.php?id=tag:upload&do=showtag&tag=upload) [verleih](https://blendedlearning.th-nuernberg.de/wiki/blendedlearning/doku.php?id=tag:verleih&do=showtag&tag=verleih) [video](https://blendedlearning.th-nuernberg.de/wiki/blendedlearning/doku.php?id=tag:video&do=showtag&tag=video) [videoproduktion](https://blendedlearning.th-nuernberg.de/wiki/blendedlearning/doku.php?id=tag:videoproduktion&do=showtag&tag=videoproduktion) [webanwendung](https://blendedlearning.th-nuernberg.de/wiki/blendedlearning/doku.php?id=tag:webanwendung&do=showtag&tag=webanwendung) [webkonferenzsysteme](https://blendedlearning.th-nuernberg.de/wiki/blendedlearning/doku.php?id=tag:webkonferenzsysteme&do=showtag&tag=webkonferenzsysteme) [zoom](https://blendedlearning.th-nuernberg.de/wiki/blendedlearning/doku.php?id=tag:zoom&do=showtag&tag=zoom)

### **Credits**

• Icons by [Icons8.](http://icons8.com/)

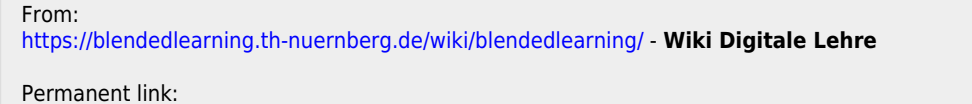

**<https://blendedlearning.th-nuernberg.de/wiki/blendedlearning/doku.php?id=start&rev=1622810685>**

Last update: **2021/06/04 14:44**

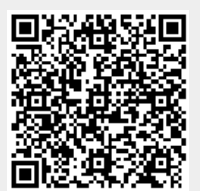